# **POWER FLOW ANALYSIS: SIMULATION FOR DIFFERENT BUSES OF A SYSTEM ANALIZA E RRJEDHJES SË FUQISË: SIMULIMI PËR ZBARRA TË NDRYSHME TË SISTEMIT**

ISUF KRASNIQI\*, AGON KOKA\*\*

\* Faculty of Electrical and Computer Engineering, University of Prishtina, Kosova,

\*\* FH Joanneum University of Applied sciences and Technology, Graz, Austria Email: isufkrasniqi@yahoo.com

## **AKTET IV, 2: 178-187, 2011**

#### **PERMBLEDHJE**

Kemi krijuar një program të ri kompjuterik për të simuluar dhe hulumtuar nëse fuqia që gjeneron sistemi është në përputhje me kërkesat tona. Programi mundëson llogaritjen e madhësive dhe të këndeve të fazës të fuqisë aktive dhe reaktive në zbarrat e një sistemi të caktuar. Duke përdorur metodën Newton-Raphson si pjesë kryesore të programit, fituam rezultatet që i përmbushën kërkesat e parapërcaktuara. **Fjalët çelës:** rrjedha e fuqisë, metoda Newton-Raphson, simulimi.

#### **SUMMARY**

We have created a new computer program to simulate and investigate the generated power of a system according to our demands. The program calculates the real and reactive power magnitudes and their angles respectively at the buses in power system. We used Newton-Raphson method as the main body of our Program. The output values we obtained fulfilled our required objectives.

**Keyword:** power flow, Newton-Raphson method, simulation.

## **1. INTRODUCTION**

## *What is Power Flow?*

Power Flow studies are of great importance in planning and designing the future expansion of power systems as well as in determining the best operation of existing systems [1, 2]. The principal information obtained from a Power Flow study is the magnitude and phase angle of the voltage at each bus and the real and reactive power flowing in each line.

Power Flow includes:

- · Generating supplies according to demand,
- · Keeping Bus voltage magnitude close to the related ideal values,
- · Allowing the function of generators to operate within specific real and reactive power limits,

· Obtaining statistical data concerning the transmission lines and transformers, in order to prevent overload from occurring on such peripherals.

Conditional nodal or loop analysis is not suitable for Power Flow studies because the input data for loads are normally given in terms of power, and not impedance. Generators are considered as Power sources, not voltage or current sources. Power Flow programs are most suitable to analyze large transmission grids and the complex interaction between transmission grids and power market [3, 4].

## *Definitions and Acronyms*

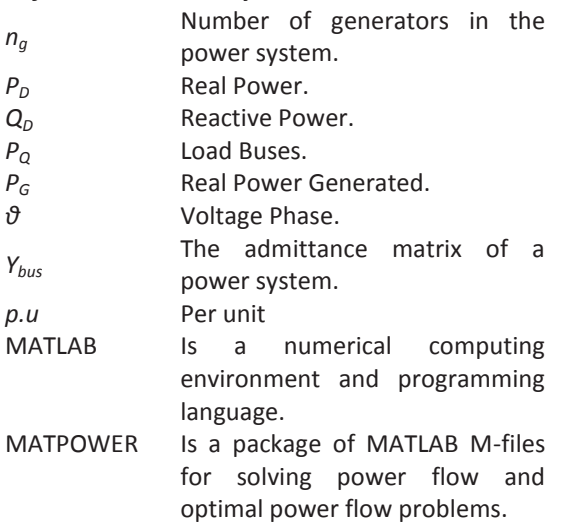

#### **PROBLEM STATEMENT**

## *The Power Flow Problem*

The goal of a Power Flow study is to obtain complete voltage angle and magnitude information for each bus in a power system for specified load and generator real power and voltage condition. Once this information is known, real and reactive power flow on each branch as well as generator reactive power output can be analytically determined. Due to the nonlinear nature of this problem, numerical methods are employed to obtain a solution that is within an acceptable tolerance.

The solution to the Power Flow problem begins with identifying the known and unknown variables in the system. The known and unknown variables are dependent on the type of bus. A bus without any generators connected to it is called a Load Bus. With one exception, a bus with at least one generator connected to it is called a Generator Bus. The exception is one arbitrarilyselected bus that has a generator. This bus is referred to as the Slack Bus.

## *Equivalent Circuit Model*

The equivalent circuit model that we are using for our simulation is shown in Figure 1.

Schematic, indicating the input and output to the buses along with their transformer ratios in between.

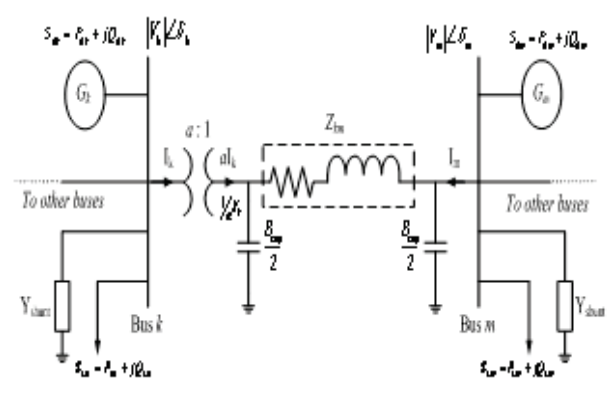

**Figure 1**: Equivalent Circuit Model

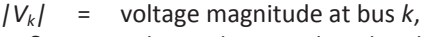

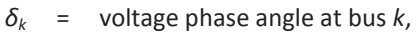

- $I_k$  = current flowing from bus  $k$ ,
- *I<sup>m</sup>* = current flowing from bus *m*,
- $G_k$  = generator at bus  $k$ ,
- *SGK* = generator complex power at bus *k*,
- $P_{GK}$  = generator real power,
- *QGK* = generator reactive power,
- *SLK* = load complex power at bus *k*,
- $P_{IM}$  = load real power,
- $Q_{IK}$  = load reactive power,
- $Z_{km}$  = line impedance,
- *Bcap* = line shunt susceptance,
	- *a* = normalized transformer turns ratio.

## **Newton Raphson Solution Method**

There are several different methods of solving the resulting nonlinear system of equations. The most popular is known as the Newton-Raphson Method. This method begins with initial guesses of all unknown variables (voltage magnitude and angles at Load Buses and voltage angles at Generator Buses). Next, a Taylor Series is written, with the higher order terms ignored, for each of the power balance equations included in the system of equations. The result is a linear system of equations that can be expressed as:

4

$$
\begin{bmatrix}\n\Delta\theta \\
\Delta|V|\n\end{bmatrix} = -J^{-1} \begin{bmatrix}\n\Delta P \\
\Delta Q\n\end{bmatrix}
$$
\nwhere  $\Delta P$  and  $\Delta Q$  are called the mismatch equations:

$$
\Delta P_i = -P_i + \sum_{k=1}^{N} |V_i| |V_k| (G_{ik} \cos \theta_{ik} + B_{ik} \sin \theta_{ik}) \quad 2
$$
  

$$
\Delta Q_i = -Q_i + \sum_{k=1}^{N} |V_i| |V_k| (G_{ik} \sin \theta_{ik} - B_{ik} \cos \theta_{ik}) \quad 3
$$

ਸਤ and *J* is a matrix of partial derivatives known as a Jacobian:

$$
J = \begin{bmatrix} \frac{\delta \Delta P}{\delta \theta} & \frac{\delta \Delta P}{\delta |V|} \\ \frac{\delta \Delta Q}{\delta \theta} & \frac{\delta \Delta Q}{\delta |V|} \end{bmatrix}
$$

The linearized system of equations is solved to determine the next guess (*m +* 1) of voltage magnitude and angles based on:

$$
\theta^{m+1} = \theta^m + \Delta\theta
$$
  
|V|<sup>m+1</sup> = |V|<sup>m</sup> + \Delta|V|  
6

The process continues until a stopping condition is met. A common stopping condition is to terminate if the norm of the mismatch equations are below a specified tolerance.

A rough outline of the solution to the Power Flow problem is:

1. Make an initial guess of all unknown voltage magnitudes and angles. It is common to use a "flat start" in which all voltage angles are set to zero and all voltage magnitudes are set to 1.0 p.u,

2. Solve the power balance equations using the most recent voltage angle and magnitude values,

3. Linearize the system around the most recent voltage angle and magnitude values,

4. Solve for the change in voltage angle and magnitude,

5. Update the voltage magnitude and angles,

A flow chart of the solution to the Power Flow problem is shown in Figure 2.

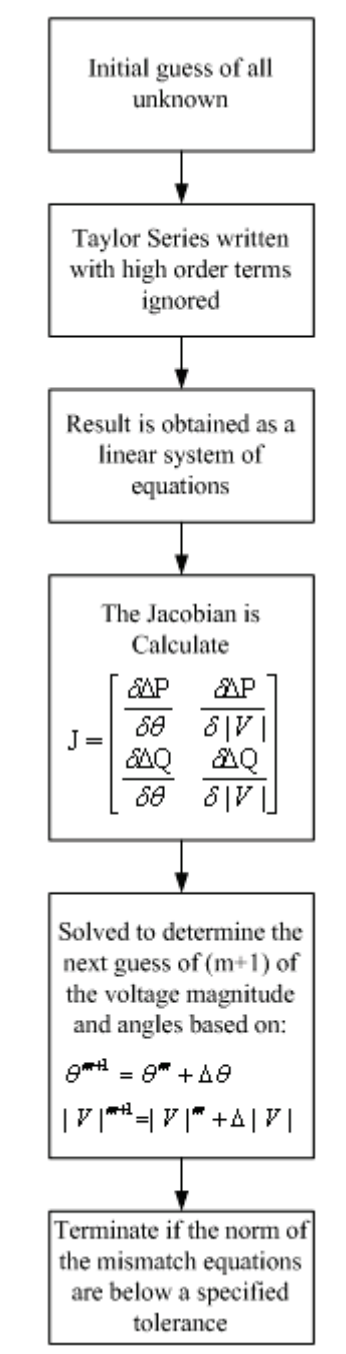

**Figure 2**: Flow Chart of the Solution

# *How to Implement Newton Raphson Method on a 4 bus case*

Figure 3 shows the one-line diagram of a simple power system. Generators are connected at

buses 1 and 4 while the loads are indicated at all four buses. Base values for the transmission system are 100 MVA, 230 KV. The line data of the Table 1 give the per unit series impedance and the line charging susceptances for the equivalents of the four lines identified by the buses at which they terminate.

The bus data in Table 2 list values of *P*, *Q* and *V* at each bus. The *Q* values of load are calculated from the corresponding *P* values assuming a power factor of 0.85. The net scheduled values *P<sup>i</sup>* , and *Q<sup>i</sup>* are negative at the load buses 2 and 3. Generated  $Q<sub>q</sub>$  is not specified where the voltage magnitude is constant. In the voltage column the values for the load buses are flat-start estimates.

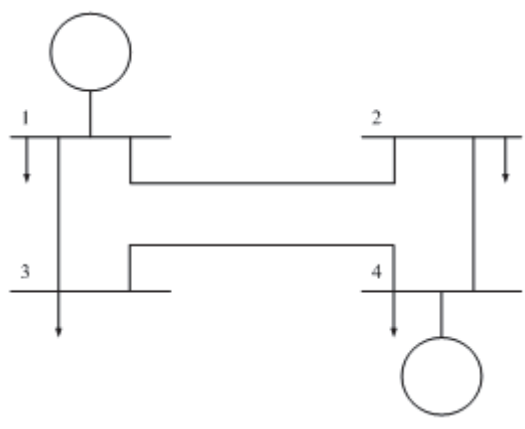

**Figure 3**: Bus Branch Diagram

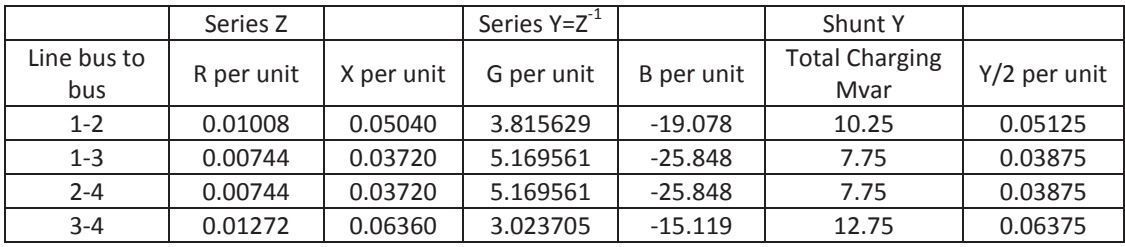

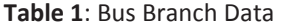

|            | Generation |       | Load  |        |              |                      |
|------------|------------|-------|-------|--------|--------------|----------------------|
| <b>Bus</b> | P(MW)      | Q(MW) | P(MW) | Q(MW)  | V (per unit) | Remarks              |
|            |            |       | 50    | 30.99  | 1 < 0        | Slack bus            |
|            |            |       | 170   | 105.35 | 1 < 0        | Load bus (inductive) |
|            |            |       | 200   | 123.94 | 1 < 0        | Load bus (inductive) |
|            | 318        |       | 80    | 49.58  | 1 < 0        | Voltage controlled   |

**Table 2:** Bus Branch Individual Data

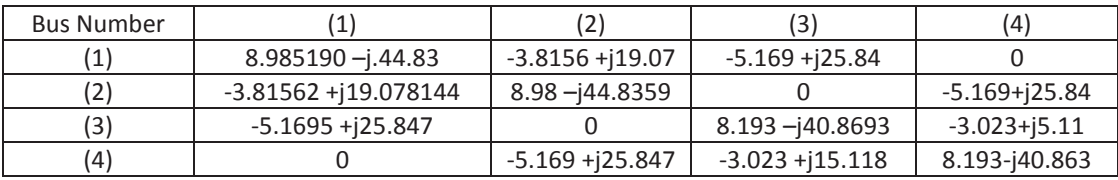

**Table 3:** Bus Branch Individual Polar Data

Determining the number of rows and columns in the Jacobian, and then calculating the initial mismatch e.g. Δ $p_1^{(0)}$ , Δ $p_2^{(0)}$ , Δ $p_3^{(0)}$  and Δ $p_4^{(0)}$  along with the initial values of the Jacobian elements of the second row, third column, of the second row,

second column, and the fifth row fifth column, using all the values in Table 2.

Since the slack bus has no rows or columns in the Jacobian, a 6x6 matrix would be necessary if *P* and *Q* were specified for the other individual buses. In fact however the voltage magnitude is

specified (held constant) at bus 4, and thus the Jacobian will be 5x5 matrix. In order to calculate the power based on the estimated and the specified voltages of Table 2, we require the polar form of the off-diagonal entries of Table 3.

Y31= 26.359695<101.30993

Y34= 15.417934<101.30993

and the diagonal element  $Y_{33}=8.193267$ j40.863838.

Since Y<sub>32</sub> and the initial values  $\delta_3(0)$  and  $\delta_4(0)$  are all zero, we obtain

 $P_3^{(0)}$ <sub>*calc*</sub> =  $/V_3$   $/2G_{33}$  +  $/V_3V_1V_{31}/cos\theta_{31}$  +

 $|V_3V_4V_3$ <sub>4</sub> $|cosθ_3$ <sub>4</sub>

*=* (1.0)2(8.193267) + (1.0 x 1.0 x 26.359695) cos(101.30993

+ (1.0 x 1.02 x 15.417934) cos(101.30993)

= -0.06047 per unit

The essential real power in the network at bus 3 is -2.00/unit, and so the initial mismatch which we want to calculate has the value

Δ*P*<sup>3</sup> (0) *calc* = -2.00 - (-0.06047) = -1.93953 per unit From this : $dP_i/d\delta_j = -|V_iV_jY_{ij}| \sin(\theta_{ij} + \delta_j - \delta_j)$ 

Using the initial input data, we can similarly calculate initial values of the other elements of the Jacobian and of the power mismatches at all buses of the system.

For the system of the preceding example the numerical values for the initialization of the mismatch equations are now shown below:

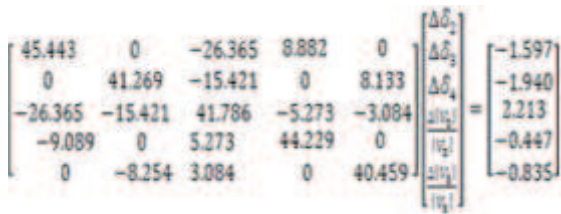

This system of equations yields values for the voltage corrections of the first iteration which are needed to update the state variables according to equation δ*<sup>i</sup> (k+*1*) =* δ*<sup>i</sup> (k) +* Δδ*<sup>i</sup> (k)*.

At the end of the first iteration the set of updated voltages at the buses is shown in Table 4.

Theses updated voltages are then used to recalculate the Jacobian and mismatches of the second iteration, and so on. The iterative procedure continues until either the mismatches Δ*P<sup>i</sup>* and Δ*Q<sup>i</sup>* become less than their stipulated allowable values or all Δδ*<sup>i</sup>* and Δ*|Vi|* are less than the chosen precision index.

| Bus no <i>i</i>                 | (1)  | 2)         | (3)      | (4)        |
|---------------------------------|------|------------|----------|------------|
| $\delta_i$ (deg)                | 0    | $-0.93094$ | -1.78790 | $-1.54383$ |
| /V <sub>i</sub> / (per<br>unit) | 1.00 | 0.98335    | 0.97095  | 1.02       |

**Table 4:** Iteration Data

|               | File Edit Text Go Cell Tools Debug Desktop Window Help    |
|---------------|-----------------------------------------------------------|
|               | ■西ウヤ   台 37 - 黄 中 中 ft   21 - 日和 信 物 部 漏 播   Stack   Base |
| 대권            | <b>× ※※ 0.</b><br>$+ 11$<br>1.0                           |
|               | <b><i><u>ESSSSSSSSSSS</u></i></b>                         |
| 2             | Kuwait University - Electrical Engineering Department     |
|               | Newton Raphson Power Flow Solver                          |
|               |                                                           |
| s<br>6        | Initialization                                            |
|               |                                                           |
| $7 -$         | clear all                                                 |
|               | close all                                                 |
| $\frac{1}{2}$ | format compact                                            |
| $10 -$        | formet short                                              |
| $11 -$        | $3 - \frac{1}{2} - \frac{1}{2}$                           |
| $12 -$        | casefile = input; Enter data file                         |
| $13 -$        | run (casefile) :                                          |
| 14.           |                                                           |

**Figure 4:** Initialization Sector Program

The number of iterations required by the Newton-Raphson method using bus admittances is practically independent of the number of buses. The time for the Gauss-Seidel Method (employing bus admittances) increases almost directly with the number of buses. On the other hand, computing the elements of the Jacobian is time consuming, and the time per iteration is considerably longer for the Newton-Raphson method. When sparse matrix techniques are employed the advantages of shorter computer time for a solution of the same accuracy is in favor of the Newton-Raphson method for all but very small systems.

# **Generating the program for the Power Flow Problem**

The program we've written is a general program that is used to calculate the element values for all different bus cases. The first section of the program consists of the initialization stage.

The second section of the program consists of the Y-bus matrix calculations. It is composed of codes and loops that are associated with the Y-bus interaction elements. The central backbone of the program used to implement the interaction between MATLAB and the different cases being studied is the analyzed using Newton-Raphson section.

|          | File Edit Text: Go Cell Tools: Debug Desktop Window Help                 |
|----------|--------------------------------------------------------------------------|
|          | (2) 公司 - 美中中九 图 - 日相 音电影 推动 (Sub Sue - ) A<br><b>DBNK</b>                |
|          | 80 - 10 + 4 11<br><b>× 透透 0.</b>                                         |
| 14       |                                                                          |
| 15       | 44 - - - - - - - - - - - - - 7 Rue Calculations - - - - - - - - - - - -  |
| 16       |                                                                          |
| $17 -$   | numiine = mize (branch, 1) ;                                             |
| $18 -$   | $numbus = size(bus, 1)$                                                  |
| $15 -$   |                                                                          |
| $20 -$   | $88 - 24811, 611$                                                        |
| $22 - 4$ | Yshunt = (Gs + 3'Ss)/baseNVA;                                            |
| $22 -$   | frombus = branche: $1$ ; 1                                               |
| $23 -$   | $tobus = branch(1,2)1$                                                   |
| $24 -$   | Prbranch(1,3);                                                           |
| $28 -$   | X- branchis, 41:                                                         |
| $28 -$   | $Bcap = b$ ranch $(1, 5)$ ;                                              |
| $27 -$   | BranchStatus = branchii, 11);                                            |
| $28 -$   | Y * seros (numbus, numbus) ;                                             |
| 25       | V This loop will build Yous Matrix elements                              |
| $30 -$   | for i=linumline;                                                         |
| 31       | <b>A Assignming Tap Values:</b>                                          |
| $32 -$   | 1f branch(1,9) ** 0.00.                                                  |
| $33 -$   | tap(1,1) =1)<br><b>The and company</b>                                   |
| $34 -$   | elseif branch(1,9) -= 0.00,                                              |
| $35 -$   | $tan(4, 1) = branch(1, 9)$ :                                             |
| $36 -$   | end.                                                                     |
| 37       | Websching Shanch Status (online of Offine):                              |
| $38 -$   | if BranchStatus(i) ** 1,                                                 |
| 39       |                                                                          |
| 40       | V Yous Matrix:                                                           |
| 41 =     | Tlane = 1/(R(1) +2'X(1) :                                                |
| $42 -$   | $Ycap = 3*Bcap(1)/2$ :                                                   |
| 43       | N TRING                                                                  |
| $44 -$   | Fiftombus(i),tobus(i)) = T(frombus(i), tobus(i)) = (Fiine/conj(tap(i)))) |
| 45       | N'I'mdi'r                                                                |
| $46 -$   | Titobus(i), frombus(i)) = Titobus(i), frombus(i)) = (Tline/tap(i));      |

**Figure 5:** Y-bus Equations

Krasniqi & Koka

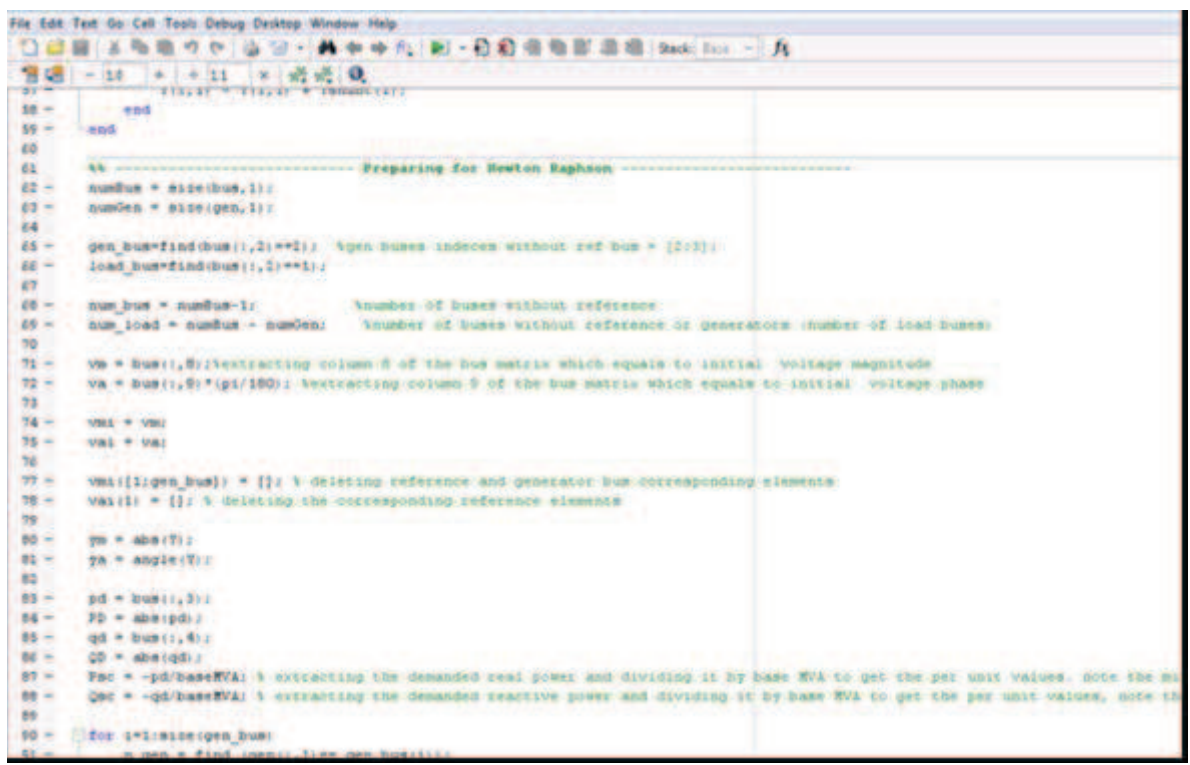

**Figure 6:** Programming Newton-Raphson

|                 | File Edit Text Go Cell Tools Debug Desktop Window Help          |
|-----------------|-----------------------------------------------------------------|
|                 | ft. 2 日 日 和 通 町 脂 橋 Stack Base - A<br>$\overline{c}$            |
| 55              | $x = 37.57$ 0.<br>1.0<br>$+ 11$<br>٠<br>٠                       |
|                 | Run newton, raphson, final taps.m.                              |
|                 | % Kuwait University - Electrical Engineering Department         |
|                 | Wewton Raphson Power Flow Solver                                |
| $294567 -$      |                                                                 |
|                 | 44 <b><i>ANDREWSTERSTERS Instialization ANDREWSTERSTERS</i></b> |
|                 |                                                                 |
|                 | clear all                                                       |
|                 | close all                                                       |
|                 | format compact                                                  |
| $10 -$          | format short                                                    |
| $11 -$          | $1$ "sqrt $(-1)$ )                                              |
| $12 -$          | casefile = input/'Enter data file                               |
| $13 -$          | fun(casefile);                                                  |
| 14 <sub>1</sub> |                                                                 |
| 15              | Y Bus Calculations<br>the top the result of the control of the  |
| 16              |                                                                 |
| $17 -$          | $numline = size(brand, 1)$ :                                    |
| $18 -$          | $numbers = size(bus,1)$ :                                       |
| $19 -$          | $G_n = \text{bus}(1, 5)$ :                                      |
| $20 -$          | $Bs = bus(1, 6)$                                                |
| $21 -$          | $Tshunt = (Gg + j*gg)/baseKVAI$                                 |
| $22 -$          | frombus = hranch(i, 1);                                         |
| $23 -$          | tobus = branch( $: 2$ );                                        |

**Figure 7:** Running the Program

| it Debug Parallel Desktop Window Help                                                                                                    |                                                                                                    |                                                                                                    |
|----------------------------------------------------------------------------------------------------|----------------------------------------------------------------------------------------------------|----------------------------------------------------------------------------------------------------|
|                                                                                                    |                                                                                                    | S ※ m ■ ウ (v → T E) @ Current Directory: C:\User\Ag\\Desttop\SENIOR PROSECT\THE BEST EVER MATERIAL AND UPTO DATE |
| cuts 2 How to Add 2 What's New                                                                                                    |                                                                                                    |                                                                                                    |
| <b>t</b> Directory                                                                                                    | 中国主義                                                                                                    | <b>Command Window</b>                                                                                            |
| SENIOR PROJECT IN THE BEST EVER MATERIAL AND UPTO DATE                                                                                                    | $+8.0$ $+ 10.7$                                                                                                    | New to MATLABT Watch this Video, see Demos, or read Getting Started.                                             |
| me a                                                                                                    | <b>Bate Modified</b>                                                                                                    | (Fotal Entit) :- 5:41: Premature and of file.                                                                    |
| eilim<br>iellfdsta.m<br>630.804<br>e30.m<br>e300.m<br>a-300 data.m<br>a 30 data.rm<br>e39.00<br>le 39 data.m<br>e57.m.<br>e\$Tdata.m<br>ed code.zip<br>Apower case30 results puff | 9/17/07 12:07 PM<br>5/14/18 8:22 PM.<br>5/14/10 8:17 PM<br>5/14/10 8:17 PM<br>9/17/07 12:07 PM<br>5/14/10 8:23 PM<br>5/14/10 8:18 PM<br>9/17/07 12:07 PM<br>5/14/10 E-24 PM<br>9/17/07 12:07 PM<br>5/14/18 8:28 PM<br>5/14/10 8:11 PM<br>5/14/10 10:11 AM | A Enter data file name =                                                                                         |
| Wartflutst Stass Isnit norman<br>wton rephson final teps.m.                                                                                                    | 5/14/10 10:11 AM<br>5/14/18 18:11 AM                                                                                                    |                                                                                                    |

**Figure 8:** Starting the Program

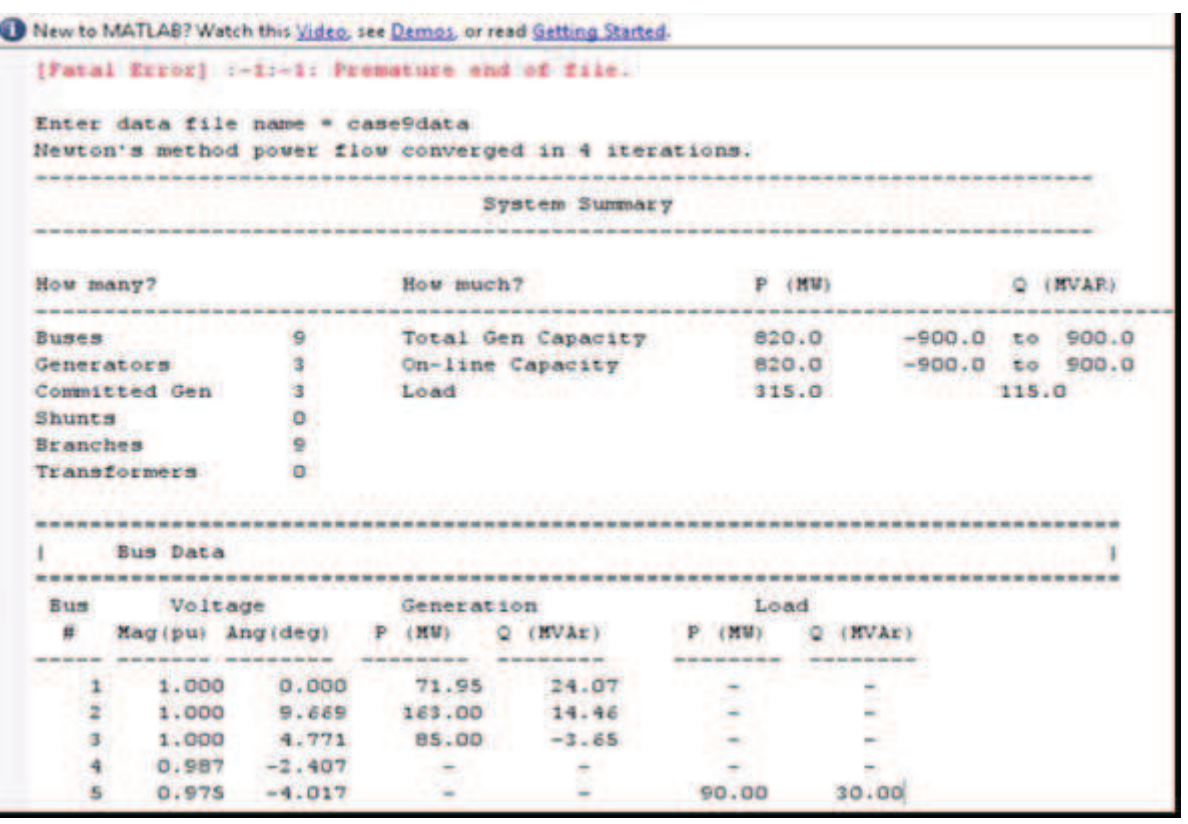

**Figure 9:** Magnitude and Angles of case 9 data

| ------------------     |                         | ----------<br>and the first size that we have the three than the con-      | the foreign and the state and the state and the |                     |
|------------------------|-------------------------|----------------------------------------------------------------------------|-------------------------------------------------|---------------------|
| <b>Buses</b>           |                         | Total Gen Capacity                                                         | 820.0                                           | $-900.0$ to $900.0$ |
| Generators             | 3                       | On-line Capacity                                                           | 820.0                                           | $-900.0$ to $900.0$ |
| Committed Gens         | $\overline{\mathbf{3}}$ | Generation (actual) 320.0                                                  |                                                 | 34.9                |
| Loads                  | $\overline{3}$          | Load                                                                       | 315.0                                           | 115.0               |
| Fixed                  | $\overline{3}$          | Fixed                                                                      | 315.0                                           | 115.0               |
| Dispatchable           | $\alpha$                | Dispatchable                                                               | $-0.0$ of $-0.0$                                | $-0.0$              |
| <b>Shunts</b>          | $\bullet$               | Shunt (inj)                                                                | $-0.0$                                          | 0.0                 |
| <b>Branches</b>        | 9.                      | Losses(1272)                                                               | 4.95                                            | 51.31               |
| Transformers           |                         | 0 Branch Charging (inj)                                                    |                                                 | 131.4               |
| Inter-ties             | $\alpha$                | Total Inter-tie Flow                                                       | 0.0                                             | 0.0                 |
| Areas                  | $\mathbf{1}$            |                                                                            |                                                 |                     |
|                        |                         | Minimum<br>---------------------                                           | Maximum                                         |                     |
|                        |                         | Voltage Magnitude 0.958 p.u. 8 bus 9 1.003 p.u. 8 bus 6                    | --------------------                            |                     |
|                        |                         | Voltage Angle: -4.35 deg 0 bus 9                                           | $9.67$ deg $8$ bus 2                            |                     |
| P Losses (I"2"R)       |                         | <b>STATISTICS</b>                                                          | 2,46 HW                                         | $9 - 9$             |
| Q Losses (I^2*X)       |                         | <b>START COMPANY</b>                                                       | 16.74 MVAF                                      | <b>B</b> line 8-2   |
| ---------------------- |                         |                                                                            |                                                 |                     |
| <b>Bus Data</b>        |                         |                                                                            |                                                 |                     |
| ,,,,,,,,,,,,,,,,,,,,,  |                         |                                                                            | *****************                               |                     |
| <b>Bus</b>             | Voltage                 | Generation                                                                 | Load                                            |                     |
| н                      | Mag(pu) Ang(deg)        | P (EW) Q (HVAr) P (HW)                                                     | $O$ $(NVAT)$                                    |                     |
|                        |                         | the last way you have add the year.<br>the tent law and that the law care. |                                                 |                     |
| 1.                     |                         | 71.95<br>24.07                                                             |                                                 |                     |
| z                      |                         | 1.000 9.669 163.00 14.46                                                   |                                                 |                     |
|                        |                         |                                                                            |                                                 |                     |

**Figure 10:** Case 9 data results from MATPOWER 3.2

# **RESULTS AND DISCUSSIONS**

## *Implementation of the general program*

If one needs to calculate the element values for a 9buscase; we click on run as shown in Figure 7. This appears up on the command window as shown in Figure 8; then write the name of the case data we want to run, i.e case 9 data. We will obtain the element values for each bus, i.e magnitude and angle values as shown in Figure 9. In order to make sure that our solution is correct for case9data, we run the same case9data on MATPOWER3.2 and we got the following result as shown in Figure 10.

This indicates that we obtained exactly the same values as the calculated values from our Newton-Raphson program that we implemented.

#### *Application*

This is applied in order to simulate our power station work capabilities. The advantage of this is that we do not need to setup a bus system before having done our complete analysis of the different run cases. Power system simulation models are a class of computer simulation programs that focus on the operation of electrical power systems. These computer programs are used in a wide range of planning and operational situations including:

1. Long-term generation and transmission expansion planning,

- 2. Short-term operational simulations,
- 3. Market analysis (e.g. price forecasting).

These programs typically make use of mathematical optimization techniques such linear programming, quadratic programming, and mixed integer programming.

Key elements of power systems that are modeled include:

- 1. Load flow (power flow study),
- 2. Short circuit (Short Circuit Analysis),

3. Transient stability (Transient Stability Simulation),

4. Optimal dispatch of generating units (unit commitment),

5. Transmission optimal power flow.

Electric power programs are written routinely by General Electric Company and clients to handle a wide range of system analysis and reporting tasks, for example:

· Line and generator-outage contingency checking and reporting of overloads and under voltages,

· Reassigning loads to simulate annual growth, seasonal and hourly load profiles, and proposed large power consumers,

· Simulation of time-switched and voltage/loadswitched capacitors on distribution systems,

· Re-dispatch of generation to simulate proposed sales and purchases of power, emergency supply plans, and independent power producer operations,

Calculation of distribution factor tables and transfer limits for use by system operators.

## **CONCLUSION**

It is important to emphasize the fact that the resulting values I obtained were identical to those of the MATPOWER 3.2. MATPOWER 3.2 allowed us to obtain the exact theoretical background values of the different cases being implemented. Although MATPOWER 3.2 had Ideal values for all the calculated elements, we were still able to get as close to the MATPOWER values within a certainty of 0.02. This for us was a big achievement because the program we designed to calculate using Newton-Raphson (numerical methods) was very successful.

## **REFERENCES**

[1] J. Duncan Glover, Mulukutla S. Sarma and Thomas J. Overbye. *Power System Analysis and Design*. Toronto, Canada: Thomson, 2008, pp. 354-280.

[2] http://journals.tubitak.gov.tr/elektrik/issues/ elk-07-15-3/elk-15-3-2-0607-4.pdf, [Feb. 15, 2010].

[3] Hadi Saadat, *Power Analysis*, McGraw-Hill Series in Electrical and Computer Engineering, 2003, New York

[4] http://www.forwind.de/publications/HVDC.p df, Institute of Electric Power Systems, University of Hannover, Germany.